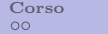

# Calcolo numerico e programmazione Introduzione all'Informatica

## Tullio Facchinetti <tullio.facchinetti@unipv.it>

<span id="page-0-0"></span>2 marzo 2012 09:36

http://robot.unipv.it/toolleeo

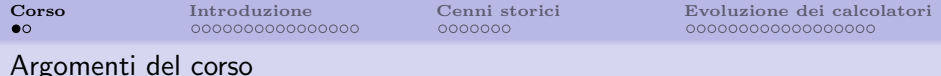

- introduzione all'informatica
- rappresentazione dei numeri
- architettura di un calcolatore
- periferiche
- sistemi operativi
- creazione di programmi
- strutture informative
- uso di MatLab
- uso di un foglio di calcolo
- <span id="page-1-0"></span>reti di calcolatori

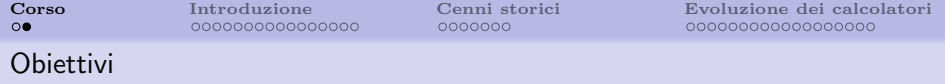

- acquisizione delle nozioni di base dell'informatica
- conoscenza dei sistemi per l'elaborazione dell'informazione
- acquisizione della capacità di trovare soluzioni "algoritmiche" a problemi
- conoscenza di un pacchetto integrato per l'elaborazione numerica
- introduzione a strumenti utili per la produttività scientifica e personale

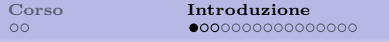

### Applicazioni dell'informatica

- automazione d'ufficio (Office Automation), informatica individuale, progettazione assistita (CAD), ecc.
- servizi bancari, assicurazioni, transazioni commerciali, imprese di servizi per O.A., utilizzo di basi di dati, trasferimenti elettronici di fondi, ecc.
- <span id="page-3-0"></span>controllo e automazione di processi industriali

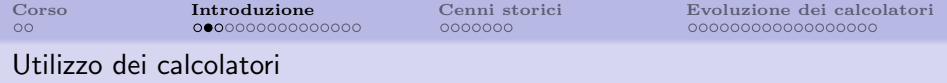

- $\bullet$  affari generali: inventari, gestione stipendi, contabilità, borsa valori, ecc.
- settore bancario: contabilità, interazione col cliente (POS), automazione del mercato azionario, ecc.
- industria: CAD-CAM, controllo di processo, robotica, pianificazione, logistica, gestione magazzino, ecc.
- ufficio: elaborazioni testi, gestione dati
- servizi: sanità, biblioteche, ecc.
- ricerca: simulazioni, basi dati, ecc.
- istruzione: servizi agli studenti, test automatizzati
- ... e molti altri

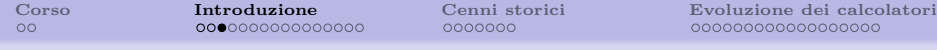

#### Problemi risolvibili per mezzo dell'elaboratore

- sono tipicamente ripetitivi, complicati e/o richiedere molto tempo per essere svolti
- necessitano di una grande quantità di dati in gioco
- devono essere giustificabili economicamente
- devono essere ben definiti

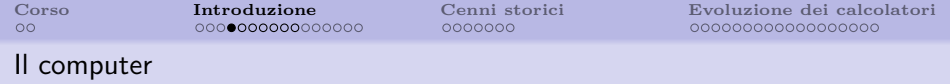

- informatica: INFORmazione autoMATICA
- computer (elaboratore elettronico): è una macchina concepita per l'elaborazione automatica dei dati (non è una macchina calcolatrice)
- **hardware**: ciò che si può "toccare" o "vedere" di un calcolatore
- software: la componente "immateriale", l'insieme dei programmi che permettano l'uso effettivo del calcolatore

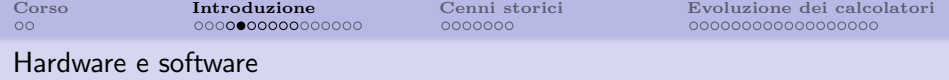

#### hardware

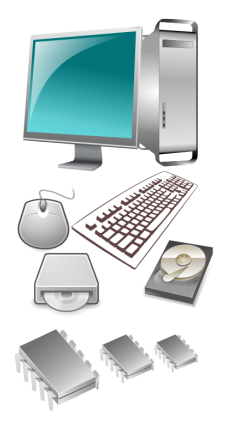

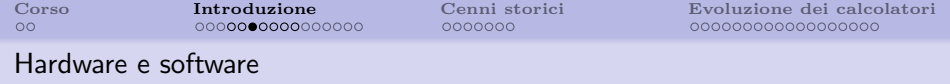

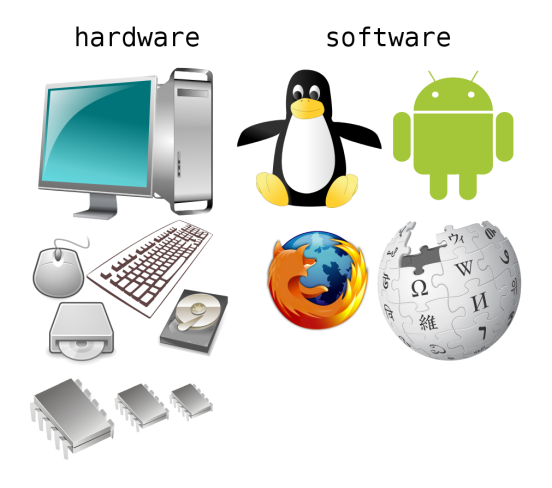

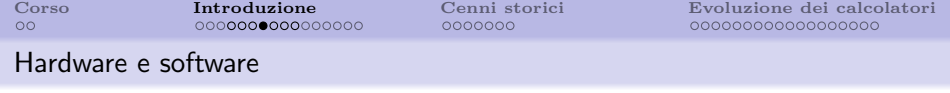

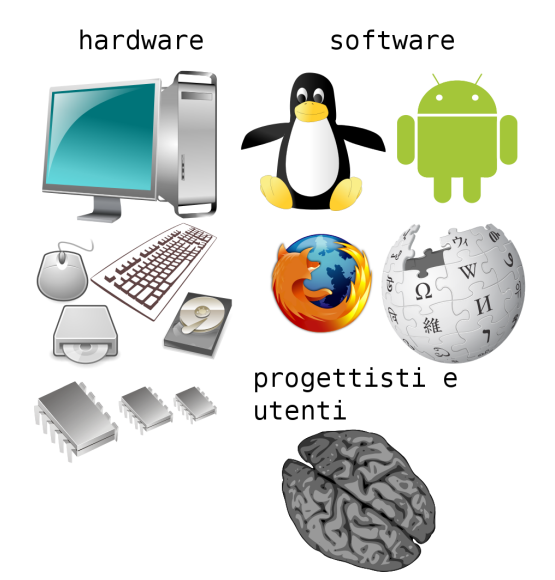

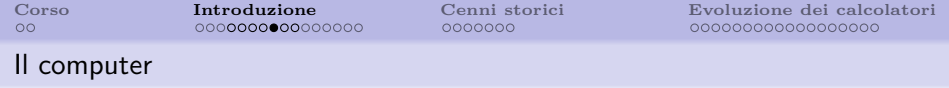

- input/output: ingresso/uscita dati verso un sistema hardware/software; dati in formato digitale o da convertire in digitale
- firmware: componenti hardware pre-programmati
- $\bullet$  reti: la comunicazione fra due o più calcolatori che avviene attraverso componenti hardware e software

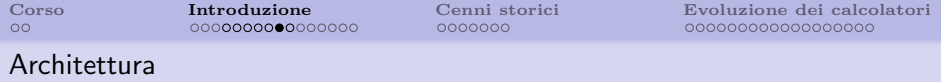

- architettura di un sistema di elaborazione: l'insieme di moduli, soluzioni, metodologie e tecniche che regola l'interrelazione tra hardware, firmware, software e interfaccia verso l'uomo
- architettura di rete: l'insieme di moduli, soluzioni, metodologie e tecniche che regola l'interrelazione tra computer in rete

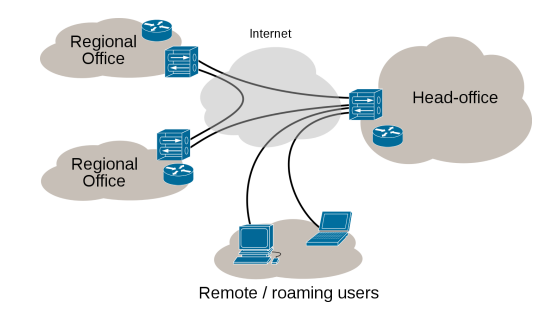

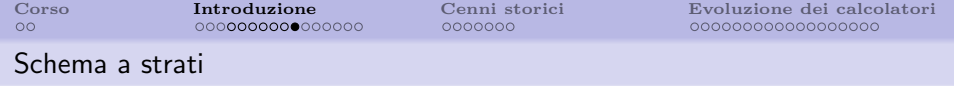

- $\bullet$  un sistema di calcolo è organizzato a strati
- $\bullet$  dal livello più basso e vicino alla macchina fino a quello più alto e vicino all'utente

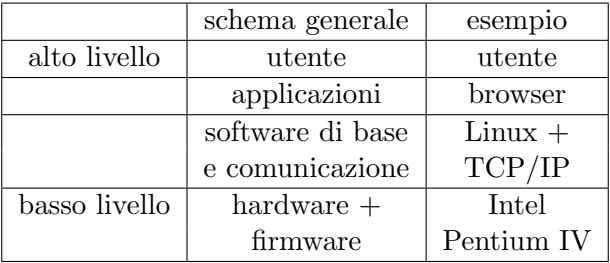

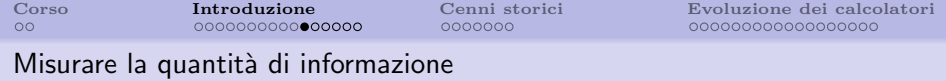

- **•** bit (binary digit, numero binario): unità di misura elementare; descrive due stati diversi:  $\dot{s}$ /no, vero/falso, acceso/spento
- byte: sequenza di 8 bit, permette di memorizzare un carattere
- kilobyte (KB):  $2^{10} = 1.024$  byte
- megabyte (MB):  $2^{20} = 1.048.576$  byte
- gigabyte (GB):  $2^{30} = 1.073.741.824$  byte

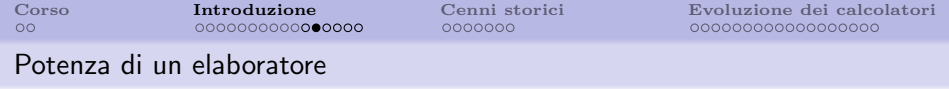

- l'esecuzione delle istruzioni in un calcolatore è regolata da un clock
- ad ogni "colpo di clock" viene svolta una operazione
- la frequenza (velocità) del clock determina la velocità con la quale vengono eseguite le operazioni
- $\bullet$  la frequenza si misura in (multipli di) Hertz: (1 Hz = 1 evento al secondo)

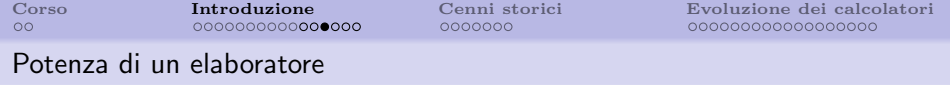

le unità di misura tipicamente usate in informatica sono:

- megahertz (MHz): milioni di cicli al secondo, usato per indicare la frequenza del clock di un elaboratore
- gigahertz (GHz): miliardi di cicli al secondo, usato nelle macchine moderne e più veloci

misura della quantità di istruzioni eseguite al secondo:

- MIPS: Million of Instructions Per Second
- MFLOPS: Million of FLoating-point Operations Per Second

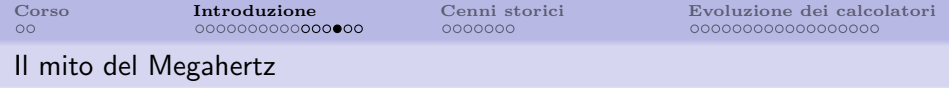

MIPS e MHz non sono la stessa cosa!!

esempio:

- Pentium fino a 250 MHz e 112 MIPS
- Pentium II fino a 450 MHz e 970 MIPS
- associare velocità del processore alle sue prestazioni è (stato) un espediente di marketing
- le prestazioni dipendono dall'architettura del processore
- $\bullet$ in alcuni casi una istruzionepuò richiedere più cicli di clock

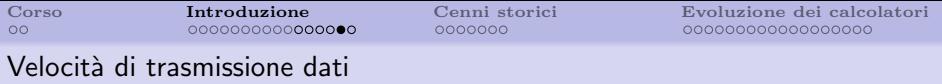

la velocità di trasmissione dei dati su un canale di comunicazione:

- bit/sec (Baud): unità di misura dei primi sistemi di comunicazione
- Kilobyte/sec (KB/s): velocità di comunicazione dei vecchi modem
- $\bullet$  Megabyte/sec (MB/s): tipica velocità di una ADSL
- Gigabyte/sec  $(GB/s)$ : tipica velocità di collegamento in una rete locale

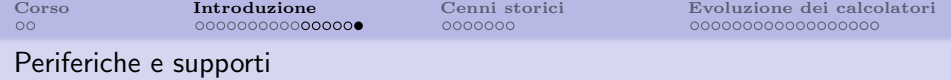

- 1 pagina ≅ 2000 caratteri ≅ 2KB
- 1 libro  $\cong$  500 pagine  $\cong$  1MB
- 1 pagina A4: 21 x 29.5 cm =  $8.25 \times 11.5$  pollici
- uno scanner ha una risoluzione, ad esempio, di 300 punti per pollice: 2475 x 3450 = 8.538.750
- 1 pagina (a toni di grigio) ≅ 8.5 MB, 1 pagina (a colori) ≅ 25 MB
- risoluzione standard dei monitor:
	- $640 \times 480 = 307200 = 300$  KB (1 byte per pixel)
	- $800 \times 600 = 480000 = 469$  KB
	- $\bullet$  1024  $\times$  768  $=$  786432  $=$  768KB
	- $1280 \times 960 = 1228800 \approx 1200 \text{ KB} \approx 1.2 \text{ MB}$

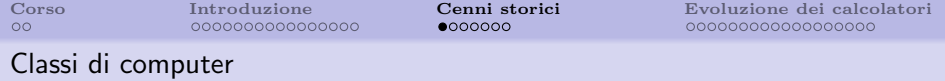

- personal computer: IBM-compatibili, Apple Macintosh; mono utente
- workstation: stazione di lavoro; generalmente sistema operativo UNIX
- minicomputer: usati da decine di utenti contemporaneamente
- mainframe: centinaia di utenti
- <span id="page-19-0"></span>• supercomputer: architetture parallele dedicate all'elaborazione di grandi quantità di dati; sistemi operativi specifici

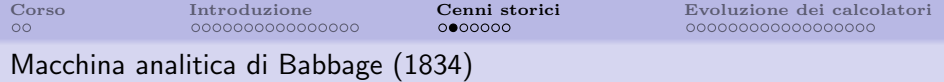

caratteristiche:

- $\bullet$  unità aritmetica a 50 cifre decimali che poteva eseguire le 4 operazioni  $(+, -, *, \div)$
- memoria interna per dati (1000 registri)
- $\bullet$  capacità di arrotondamento e di rivelazione di trabocco
- leggeva operazioni e indirizzi dei dati da due insieme di schede perforate
- poteva eseguire salti condizionati
- $\bullet$  tempi di calcolo: 1 secondo  $(+, -)$ , 1 minuto  $(*, \div)$
- o aspetti programmativi investigati da Ada Byron, che ideò un linguaggio assemblativo e introdusse i concetti di ciclo ripetuto e di variabile indice

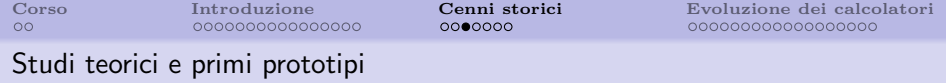

- Zuse K.: fu il primo a lavorare ad una macchina di calcolo a relè (1934)
- Stibiz G.: usò per primo la codifica binaria in una macchina a relè (1939)
- Atanasoff J.: realizzò la prima CPU a tubi elettronici; rappresentazione binaria (1942)
- $\bullet$  Aiken H.: progettò e realizzò MARK1 presso Univ. Harvard (1944); istruzioni separate dai dati immessi da schede perforate o commutatori sulla console

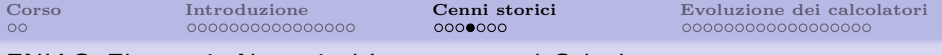

#### ENIAC: Electronic Numerical Integrator and Calculator

- derivato dalla macchina di Atanasoff (1942)
- prima CPU elettronica

caratteristiche:

- 20 registri a 10 cifre decimali
- unità aritmetica decimale in virgola fissa
- operazioni in singola e doppia precisione
- $\bullet$  +/- in 200  $\mu$ s
- $\bullet$  \* in 2.8 ms
- $\bullet \div$  in 6 ms
- estrazione di radice hardware
- 18.000 tubi elettronici, 1500 relè
- potenza di 150 kW
- $\bullet$  dimensioni: 30 (L) x 2.5 (H) m
- privo di memoria

#### ENIAC: Electronic Numerical Integrator and Calculator

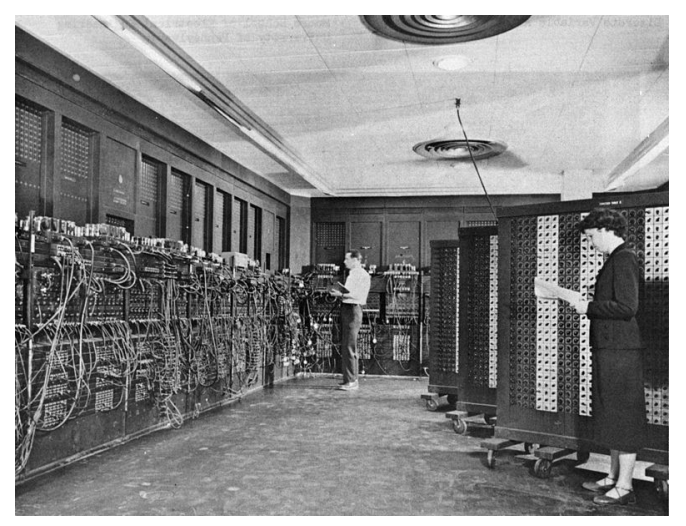

ENIAC al Ballistic Research Laboratory (fonte Wikipedia)

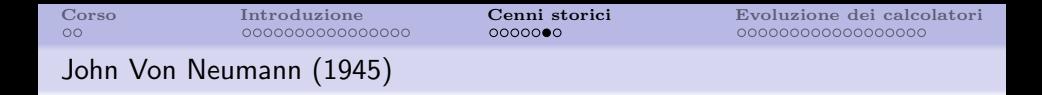

- architettura di elaboratore con dati e istruzioni che condividono la stessa memoria
- con aritmetica e logica binaria
- adottata dalla maggior parte degli elaboratori moderni
- i primi elaboratori con questa architettura furono:
	- $\bullet$  EDVAC (1949)
	- IAS (1951) di J. Von Neumann
	- Whirwind Computer (1951)

### John Von Neumann (1945)

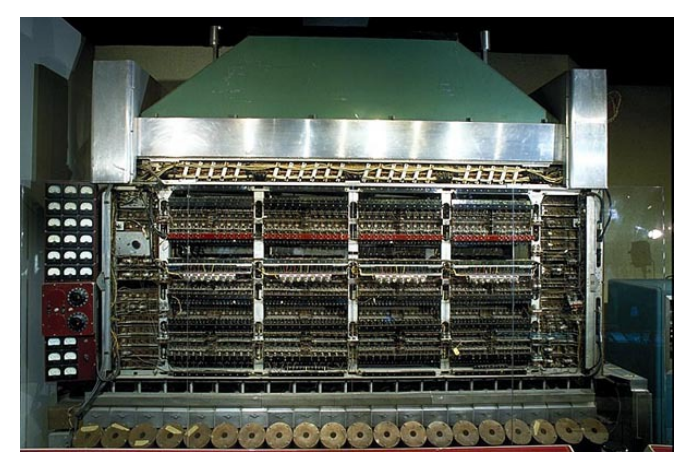

una immagine del computer IAS

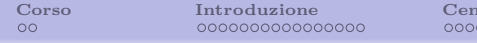

### Prima generazione (1940–1960)

- tubo termoionico, valvola o tubo a vuoto
- memoria centrale a nuclei magnetici
- memoria di massa a tamburi magnetici
- programmazione in linguaggio macchina
- <span id="page-26-0"></span>dissipazione di potenza e dimensioni notevoli

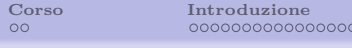

### Prima generazione (1940–1960)

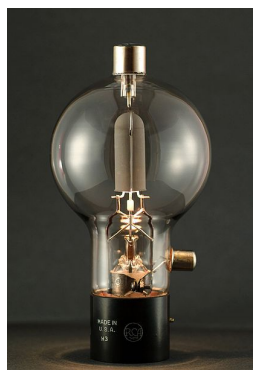

## tubo a vuoto 808 prodotto dalla RCA (fonte Wikipedia)

#### Primo calcolatore commerciale: UNIVAC 1

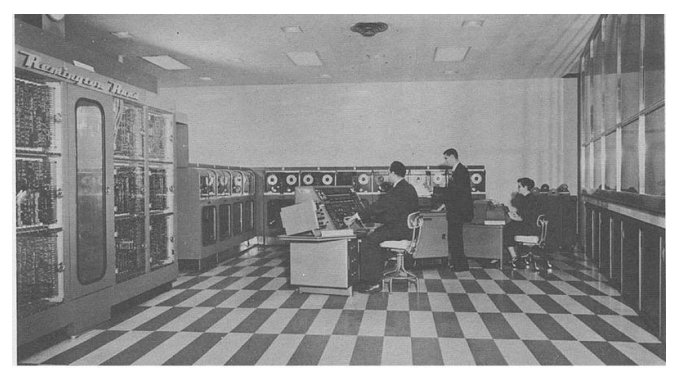

## UNIVAC della Franklin Life Insurance Company (fonte Wikipedia)

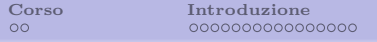

### Prima generazione (1940–1960)

- l'utente doveva adattarsi alla macchina
- i dati dovevano essere introdotti in binario
- alto consumo di energia
- $\bullet$  bassa affidabilità

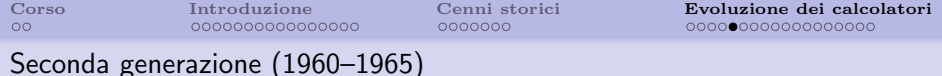

- $\bullet$  componenti a stato solido: il transistor è un interruttore comandato come il tubo a vuoto
- memoria di massa a nastri magnetici
- diffusione dei linguaggi simbolici

vengono introdotti i primi linguaggi di programmazione:

- FORTRAN (FORmula TRANslator)
- COBOL (COmmand Business Oriented Language)
- sono linguaggi ad alto livello e sono portabili, ma richiedono un traduttore

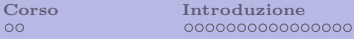

## Terza generazione (1965–1970)

- componenti integrati
- memoria di massa su dischi magnetici
- sistemi operativi multiprogrammati
- linguaggi simbolici evoluti

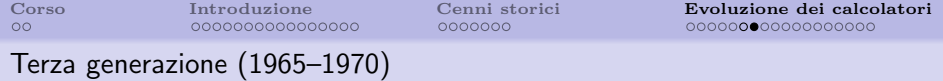

- tecnologia di integrazione del silicio
- negli anni '70 su un cm<sup>2</sup> si poteva disegnare un circuito in grado di memorizzare una decina di bit
- il progresso ha permesso di raddoppiare la complessità del circuito ogni 2 anni (legge di Moore)
- la tecnologia attuale si sta avvicinando ai limiti fisici, e sta diventando un problema la dissipazione di calore
- vengono introdotti i sistemi operativi a divisione di tempo (time sharing)
- vengono introdotti nuovi linguaggi: ALGOL a cui si sono ispirati PASCAL e C

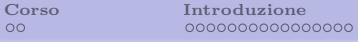

## Quarta generazione (1970–?)

- miniaturizzazione
- aumento delle prestazioni e della capacità di memoria
- nuovi dispositivi di ingresso/uscita
- informatica individuale e distribuita
- abbassamento drastico dei costi hardware: larga diffusione di microcomputer e minicomputer

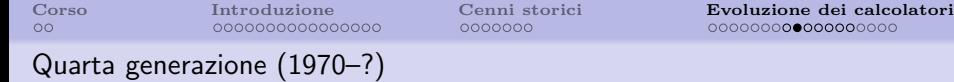

- si incomincia a parlare di reti
- sistemi di calcolatori distribuiti
- possibilit`a di consultazione di basi dati disperse nel mondo

tecnologia - circuiti integrati

- LSI Large Scale Integration
- VLSI Very Large Scale Integration
- ULSI Ultra Large Scale Integration

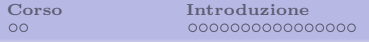

## Quarta generazione (1970–?)

sistemi

- IBM/370 (main-frame)
- DEC VAX 11/780 (mini-computer)
- Cray X-MP (super-computer)

architetture CPU

- PS-RISC (Hewlett-Packard)
- SPARC (Sun)
- ALPHA (Dec)

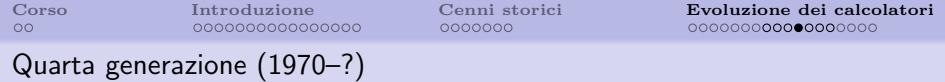

sistemi operativi

- $\bullet$  . . .
- DEC VMS (gestione memoria)
- $\bullet$  ...

microprocessori

- INTEL: 4004, 8008, 8080, 8085, ... 8086, 8088, 80286, 80386, . . . 486, PENTIUM, . . .
- MOTOROLA: 6800, 68000, ...
- $\bullet$  ZILOG $\cdot$  Z80
- ROCKWELL: 6502

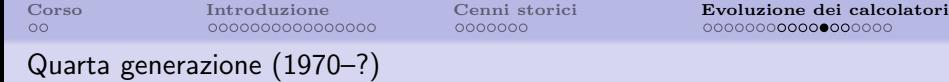

personal computer

- Steve Jobs e Steve Wozniak costruiscono quello che è considerato il primo PC e fondano la Apple Computer
- IBM entra nel mercato dei PC nel 1981 con una macchina basata su processore Intel 8088 e sistema operativo DOS di Microsoft (al momento sconosciuta)

### Quarta generazione (1970–?)

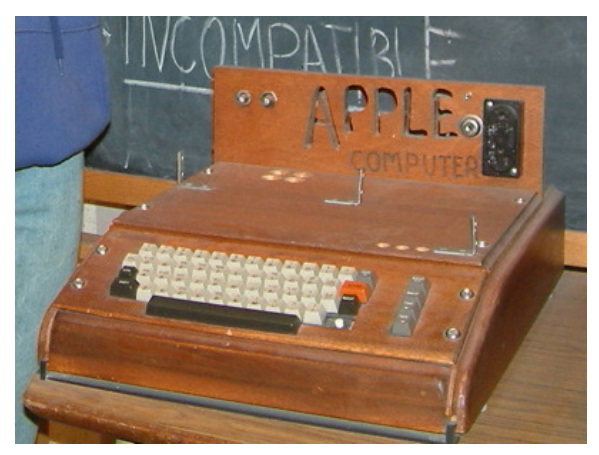

Apple I in case di legno (fonte Wikipedia)

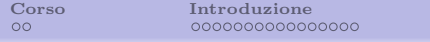

## Quarta generazione (1970–?)

- nascono i PC IBM-compatibili
- nel 1984 Apple Computer immette sul mercato i personal computer Macintosh dotati di interfaccia grafica verso l'utente e basati sul microprocessore Motorola 68000
- nel 1987 esce il sistema operativo "Windows 1" di Microsoft seguito, negli anni, da Windows 3.xx e Windows 95; poi Windows 98, NT, 2000, . . .

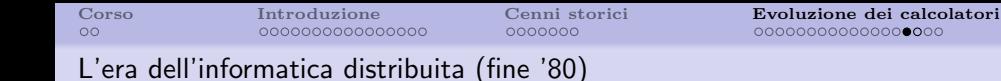

- downsizing: fenomeno che indica la migrazione di applicazioni da grossi sistemi a mini e micro computer
- mercato: dominato da sistemi con sistema operativo UNIX (su processori RISC) e Windows NT di Microsoft
- informatica distribuita architettura client/server: sistema che consente la migrazione di applicazioni centralizzate, tipicamente su main-frame, a reti di personal e mini computer
	- prevede un modulo client su PC in rete che gestisce la visualizzazione (grafica) e le elaborazioni personali
	- un modulo server su un mini-computer centrale gestisce le elaborazioni comuni o più onerose
- **telecomunicazioni fra computer**: utilizzo sempre più massiccio di collegamenti in LAN (Local Area Network), WAN (Wide Area Network) e INTERNET

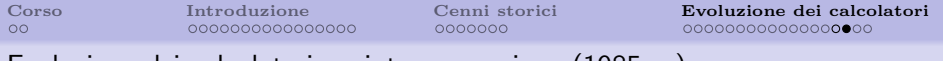

Evoluzione dei calcolatori: quinta generazione (1985-...)

- capacità di: ragionamento, apprendimento, visione, riconoscimento della voce
- sviluppo di sistemi esperti
- sviluppo di macchine parallele basate su architetture non convenzionali
- linguaggio naturale
- il progetto è giapponese e non ha raggiunto gli obiettivi sperati
- dal punto di vista software nascono i primi linguaggi di programmazione logica (PROLOG): l'utente introduce la conoscenza e la macchina trova la soluzione (intelligenza artificiale)
- linguaggi ormai abbandonati

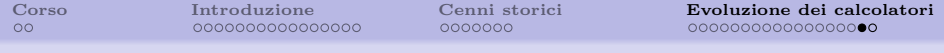

#### Evoluzione dei calcolatori: riepilogo

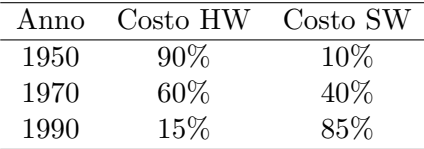

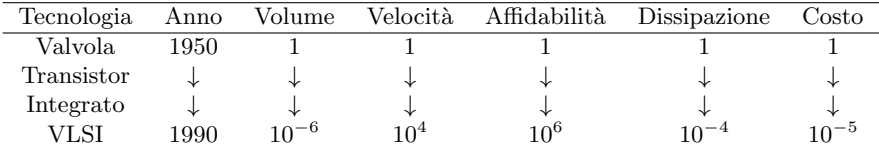

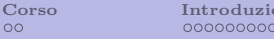

0000000

[Corso](#page-1-0) [Introduzione](#page-3-0) [Cenni storici](#page-19-0) [Evoluzione dei calcolatori](#page-26-0) 000000000000000000

Evoluzione dei calcolatori: riepilogo

UNIVAC 1 (1950): primo elaboratore commerciale

- $\bullet$  costo: 750,000 \$
- tecnologia: tubi elettronici (5.000)
- velocità:  $2000$  istr./s
- memoria: 1 Kword
- $\bullet$  dimensioni  $5 \times 7$  m; 8 tonnellate

## PENTIUM

<span id="page-43-0"></span>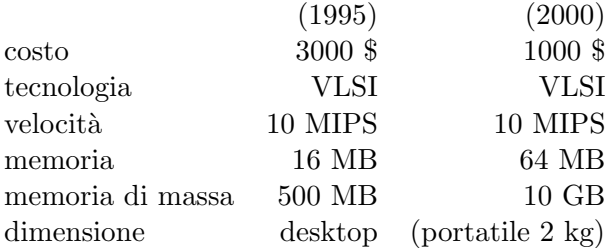